Pensieve header: A 4D algebra whose associated knot invariant is Alexander.

```
In[ ]:= SetDirectory["C:\\drorbn\\AcademicPensieve\\Classes\\21-1350-KnotTheory"];
      << Common.m
```

```
Loading KnotTheory` version of February 2, 2020, 10:53:45.2097.
Read more at http://katlas.org/wiki/KnotTheory.
```
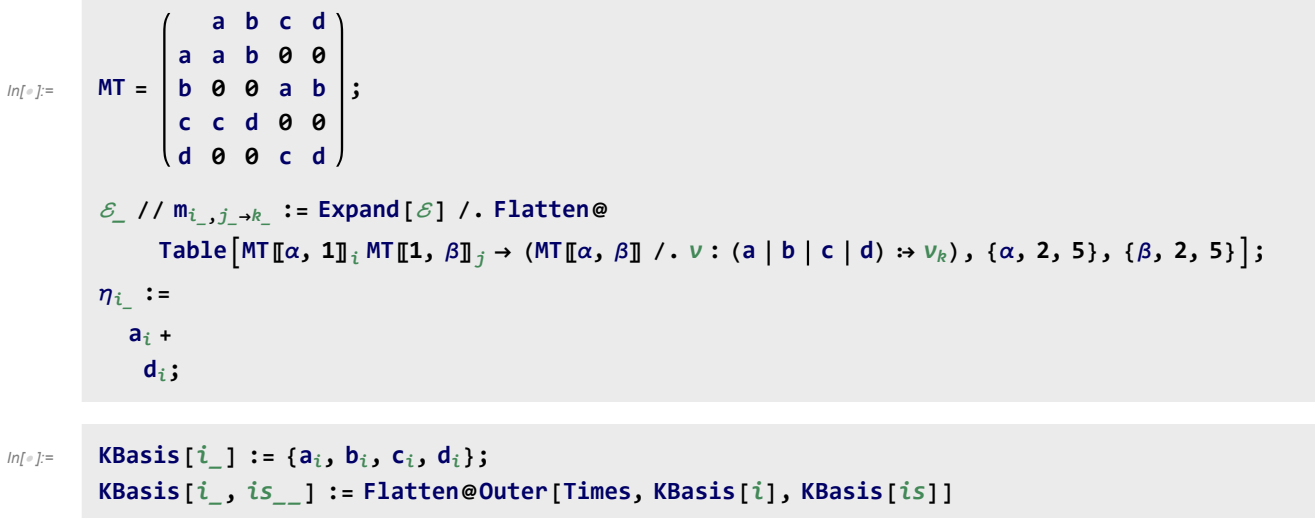

```
\mathit{In}[\mathit{m}]\mathit{:=}\qquad \mathsf{R}_{i_-,j_-}:=\mathsf{T}^{-1/2}\,\left(\mathsf{a}_i\;\mathsf{a}_j+\mathsf{T}\,\mathsf{a}_i\;\mathsf{d}_j+\,(\mathsf{1}-\mathsf{T})\;\,\mathsf{b}_j\;\mathsf{c}_i+\mathsf{d}_i\;\mathsf{a}_j-\mathsf{T}\,\mathsf{d}_i\;\mathsf{d}_j\right)\,\mathbf{;}\overline{R}_{i_-,j_-} := T<sup>1/2</sup> (a_i a_j + T^{-1} a_i d_j + (1 - T^{-1}) b_j c_i + d_i a_j - T^{-1} d_i d_j);C_i := T<sup>-1/2</sup> (a<sub>i</sub> - d<sub>i</sub>); \overline{C}_i := T<sup>1/2</sup> (a<sub>i</sub> - d<sub>i</sub>);
```
## RVK and Z

RVK, rot, Z modified from 2016-09/OneSmidgen.nb. See also in AP/Projects/SL2Invariant/.

Some details of the code below are at [http://drorbn.net/bbs/show?shot=Dror-160920-151350.jpg.](http://drorbn.net/bbs/show?shot=Dror-160920-151350.jpg)

*In[ ]:=* **RVK::usage =**

```
"RVK[xs, rots] represents a Rotational Virtual Knot with a list of n Xp/Xm crossings
  xs and a length 2n list of rotation numbers rots. Crossing
  sites are indexed 1 through 2n, and rots〚k〛 is the rotation
  between site k-1 and site k. RVK is also a casting operator
  converting to the RVK presentation from other knot presentations.";
```

```
In[ ]:= RVK[pd_PD] := Module{n, xs, x, rots, front = {1}, k},
                   n = Length@pd; rots = Table[0, {2 n}];
                     \mathsf{x}\mathsf{s} = \mathsf{Cases}\Big[pd,\; \mathsf{x\_X} \Rightarrow \left\{\begin{array}{l}\mathtt{Xp}\left[\mathsf{x}\right]\hspace{-0.03cm}\left[\mathsf{A}\mathsf{I}\right]\hspace{-0.03cm}\right.,\; \mathsf{x}\left[\mathsf{I1}\right]\hspace{-0.03cm}\right],\;\; \mathsf{x}\left[\mathsf{I2}\right]\hspace{-0.03cm}\right.,\;\; \mathsf{x}\left[\mathsf{I1}\right]\hspace{-0.03cm}\right],\;\; \mathsf{x}\left[\mathsf{true}\right] \Rightarrow \mathsf{True} \end{array}\Big],For[k = 1, k ≤ 2 n, ++k,
                      If[FreeQ[front, -k],
                        front = Flatten@Replace[front, k  (xs /. {
                                        Xp[k, l_] Xm[l_, k]  {l + 1, k + 1, -l},
                                        Xp[l, k] | Xm[k, l] \Rightarrow (++rots[[l]; {-l, k+1, l+1}),
                                        _Xp _Xm  {}
                                      }), {1}],
                        Cases[front, k -k] /. {k, -k}  --rots〚k〛;
                      ]
                    ];
                    RVK[xs, rots] ;
             RVK[K_] := RVK[PD[K]];
```
*In[ ]:=* **rvk = RVK[Knot[6, 3]]**

KnotTheory: Loading precomputed data in PD4Knots`.

*Out[]=* RVK[{Xp[1, 4], Xp[3, 8], Xm[9, 12], Xm[5, 10], Xm[11, 6], Xp[7, 2]},  $\{0, 0, 0, -1, 0, 0, 0, 0, 0, 1, 0, 0\}$ 

$$
\text{Inf} \circ j := \ R_1, 2
$$

$$
\text{Out}[\text{ } = ] = \frac{a_1 a_2 + (1-\text{T}) b_2 c_1 + a_2 d_1 + \text{T} a_1 d_2 - \text{T} d_1 d_2}{\sqrt{\text{T}}}
$$

*In[ ]:=* **C1**

$$
\text{Out}[\text{--}]=\begin{array}{c}a_1-d_1\\\hline \sqrt{T}\end{array}
$$

$$
I_{n[-] :=}\n\quad \text{rot}_{i_{-}}[n_{-}] := \n\text{rot}_{i}[n] =\n\begin{cases}\n\eta_{i} & n = 0 \\
C_{\text{S}} \text{rot}_{i}[n-1] \text{ // } m_{i,\text{S}\to i} & n > 0 \\
\overline{C}_{\text{S}} \text{rot}_{i}[n+1] \text{ // } m_{i,\text{S}\to i} & n < 0\n\end{cases}
$$

*In[ ]:=* **rot1[15]**

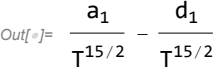

$$
\begin{aligned}\n\lim_{z \to z} z &= \text{Product}\Big[ \\
\{i, j\} &= \text{List} \otimes \otimes x; \\
\left(x / . \{ \underline{Xp} \mapsto R_{i,j,j}, \underline{Xm} \mapsto \overline{R}_{i,j} \} \right) \text{rot}_{i-1/2} \big[ rvk \mathbb{I}^2, i \mathbb{I} \big] \text{rot}_{j-1/2} \big[ rvk \mathbb{I}^2, j \mathbb{I} \big] \quad // \quad m_{i-1/2, i \to i} \quad // \\
&\quad m_{j-1/2, j \to j}, \\
&\{x, rvk \mathbb{I}^1 \mathbb{I} \} \end{aligned}
$$

$$
\text{Out} = \left( a_1 a_4 + b_4 c_1 - T b_4 c_1 + a_4 d_1 - T a_1 d_4 + T d_1 d_4 \right) \left( \frac{a_2 a_7}{\sqrt{T}} + \frac{b_2 c_7}{\sqrt{T}} - \sqrt{T} b_2 c_7 + \sqrt{T} a_7 d_2 + \frac{a_2 d_7}{\sqrt{T}} - \sqrt{T} d_2 d_7 \right)
$$
\n
$$
\left( \frac{a_3 a_8}{\sqrt{T}} + \frac{b_8 c_3}{\sqrt{T}} - \sqrt{T} b_8 c_3 + \frac{a_8 d_3}{\sqrt{T}} + \sqrt{T} a_3 d_8 - \sqrt{T} d_3 d_8 \right)
$$
\n
$$
\left( a_5 a_{10} + b_{10} c_5 - \frac{b_{10} c_5}{T} + a_{10} d_5 - \frac{a_5 d_{10}}{T} + \frac{d_5 d_{10}}{T} \right)
$$
\n
$$
\left( \sqrt{T} a_6 a_{11} - \frac{b_6 c_{11}}{\sqrt{T}} + \sqrt{T} b_6 c_{11} + \frac{a_{11} d_6}{\sqrt{T}} + \sqrt{T} a_6 d_{11} - \frac{d_6 d_{11}}{\sqrt{T}} \right)
$$
\n
$$
\left( \sqrt{T} a_9 a_{12} - \frac{b_{12} c_9}{\sqrt{T}} + \sqrt{T} b_{12} c_9 + \sqrt{T} a_{12} d_9 + \frac{a_9 d_{12}}{\sqrt{T}} - \frac{d_9 d_{12}}{\sqrt{T}} \right)
$$

*In[ ]:=* **Short[Expand[z], 10]**

*Out[]//Short=* a1 a2 a3 a4 a5 a6 a7 a8 a9 a10 a11 a12 + a2 a3 a5 a6 a7 a8 a9 a10 a11 a12 b4 c1 -  $T$  a<sub>2</sub> a<sub>3</sub> a<sub>5</sub> a<sub>6</sub> a<sub>7</sub> a<sub>8</sub> a<sub>9</sub> a<sub>10</sub> a<sub>11</sub> a<sub>12</sub> b<sub>4</sub> c<sub>1</sub> +  $\ll$  51 544 $\gg$  + d<sub>1</sub> d<sub>2</sub> d<sub>3</sub> d<sub>4</sub> d<sub>5</sub> d<sub>6</sub> d<sub>7</sub> d<sub>8</sub> d<sub>9</sub> d<sub>10</sub> d<sub>11</sub> d<sub>12</sub>

$$
ln[-] = \{6^{6}, Length[Expand[z]]\}
$$
\n
$$
Out[-] = \{46656, 34375\}
$$
\n
$$
ln[-] = Do[z = m_{1, i \to 1}[z], \{i, 2, 12\}];
$$
\n
$$
Factor@z
$$
\n
$$
Out[-] = \frac{(1 - 3T + 5T^{2} - 3T^{3} + T^{4})(a_{1} + d_{1})}{T^{2}}
$$
\n
$$
In[-] = Alexander[Knot[6, 3]] [T]
$$
\n
$$
Out[-] = 5 + \frac{1}{T^{2}} - \frac{3}{T} - 3T + T^{2}
$$

```
In[ ]:= Z[K_] := Z[RVK@K];
          Z[rvk_RVK] := Module{ζ, done, st, c, χ, i, j, k},
             ζ = 1; done = {}; st = Range[2 Length[rvk〚1〛]];
             Do
               {i, j} = List @@ c;
               \chi = c /. \left\{ \underline{\ } Xp \Rightarrow R_{i,j}, \underline{\ } \underline{\ } Xm \Rightarrow \overline{R}_{i,j} \right\};Do[\chi = (\text{rot}_0[\text{rvk}][2, k]]] \chi) //\mathbf{m}_{0, k \to k}, \{k, \{i, j\}\}];
               ζ *= χ;
               Do[
                 If [MemberQ[done, k + 1], \zeta = \zeta / / m_{k,k+1 \to k}; st = st /. k + 1 \to k];
                If [MemberQ[done, k - 1], \zeta = \zeta / / m_{st[k-1],k \to st[k-1]}; st = st /. k \to st[k-1]]],
                 {k, {i, j}}];
               done = done ⋃ {i, j},
               {c, rvk〚1〛}
             ;
             Factor@ζ
            1
```

```
In[ ]:= K = Knot[8, 17]; Factor@Alexander[K][T]
        z = Z[K]
Out[\frac{1}{\sqrt{7}} - 1 - 4 T + 8 T<sup>2</sup> - 11 T<sup>3</sup> + 8 T<sup>4</sup> - 4 T<sup>5</sup> + T<sup>6</sup>
                                        T^3Out[\epsilon] = - \frac{(1 - 4T + 8T^2 - 11T^3 + 8T^4 - 4T^5 + T^6) (a_1 + d_1)}{2}T^3
```
 $ln[\cdot]$ : Timing@Table [Simplify [Alexander [K] [T]  $\eta_1 = \mathsf{Z}[K]$ ], {K, AllKnots [{3, 9}]}]

*Out[]=* {19.3125, {True, True, True}}

*In[ ]:=* **ZF[***K*\_**] := Z@ThinPosition@***K***;**

```
\mathcal{M}_{\text{max}} Timing@Union@Table[Simplify[Alexander[K][T] \eta_1 = \text{ZF}[K]], {K, AllKnots[{3, 9}]}]
Out[]= {4.01563, {True}}
\mathcal{M}_{\ell^p\ell^p} Timing@Union@Table[Simplify[Alexander[K][T] \eta_1 = \mathsf{ZF}[K]], {K, AllKnots[{3, 10}]}]
In[ ]:= Timing[ZF[GST48]]
Out[]= 38.1094, -
                      (-1 + 2 T - T^2 - T^3 + 2 T^4 - T^5 + T^8) \times (-1 + T^3 - 2 T^4 + T^5 + T^6 - 2 T^7 + T^8) (a<sub>1</sub> + d<sub>1</sub>)
                                                                    \left\{ \frac{1}{18} \right\}
```
## *Out[*<sup>*i*</sup>]=  $\begin{cases} -2 + T) \times (-1 + 2T) & (a_1 + d_1) \end{cases}$  $\frac{1}{T}$ ,  $(2 - 2T + T^2) \times (1 - 2T + 2T^2)$   $(a_1 + d_1)$  $\frac{1}{T^2}$ ,  $\frac{1}{T^2}$  $-\frac{(-1+T-2T^2+T^3)\times(-1+2T-T^2+T^3)\cdot(a_1+d_1)}{4}$  $\frac{1}{T^3}$ ,  $\frac{1}{T^3}$  $(1 - T + T^2)^2 (a_1 + d_1)$  $\frac{1}{T^2}$ ,  $-\frac{(-1 + 2 T - 3 T^2 + T^3) \times (-1 + 3 T - 2 T^2 + T^3) (a_1 + d_1)}{-}$  $\frac{1}{T^3}$ ,  $\frac{1}{T^3}$  $\frac{(3 - 3T + T^2) \times (1 - 3T + 3T^2) (a_1 + d_1)}{T^2}$ ,  $-\frac{(-2 + T) \times (-1 + 2T) (a_1 + d_1)}{T}$ ,  $\frac{(-3 + 2T) \times (-2 + 3T) (a_1 + d_1)}{2}$  $\frac{1}{T}$ ,  $\frac{1}{T}$ ,  $\frac{1}{T}$  $\left(-2 + 2 \, \text{T} - 2 \, \text{T}^2 + \text{T}^3\right) \times \left(-1 + 2 \, \text{T} - 2 \, \text{T}^2 + 2 \, \text{T}^3\right) \, \left(a_1 + d_1\right)$  $\frac{1}{T^3}$ ,  $\frac{1}{T^3}$  $(2 - 4 T + T^2) \times (1 - 4 T + 2 T^2)$   $(a_1 + d_1)$  $\frac{1}{T^2}$ ,  $\frac{1}{T^2}$  $\left(-1 + 3 T - 4 T^2 + T^3\right) \times \left(-1 + 4 T - 3 T^2 + T^3\right)$  (a<sub>1</sub> + d<sub>1</sub>)  $\frac{1}{T^3}$ ,  $\frac{1}{T^3}$  $(1 - T + 2 T^2 - 2 T^3 + T^4) \times (1 - 2 T + 2 T^2 - T^3 + T^4)$  (a<sub>1</sub> + d<sub>1</sub>)  $T^4$  ,  $T^4$  $-\frac{(-1+3\text{ T}-4\text{ T}^2+\text{ T}^3)\times(-1+4\text{ T}-3\text{ T}^2+\text{ T}^3)\cdot(a_1+d_1)}{-}$  $\frac{1}{T^3}$ ,  $\frac{1}{T^3}$  $(-2 + T) \times (-1 + 2T)$   $(1 - T + T^2)^2$   $(a_1 + d_1)$ <sup>T</sup><sup>3</sup> ,  $(1 - T + T^2)^4$  (a<sub>1</sub> + d<sub>1</sub>)  $\frac{1}{T^4}$ ,  $(1 - 3 T + 3 T<sup>2</sup> - 3 T<sup>3</sup> + T<sup>4</sup>)<sup>2</sup>$  (a<sub>1</sub> + d<sub>1</sub>) <sup>T</sup><sup>4</sup> ,  $(2 - 2T + T^2) \times (1 - 2T + 2T^2)$   $(a_1 + d_1)$  $\frac{1}{T^2}$ ,  $(1 - 3 T + T^2)^2 (a_1 + d_1)$  $\frac{1}{T^2}$ ,  $(1 - T + T^2)^2$  (a<sub>1</sub> + d<sub>1</sub>)  $\frac{1}{T^2}$ ,  $(1 - T + T^3) \times (1 - T^2 + T^3)$  (a<sub>1</sub> + d<sub>1</sub>)  $\frac{1}{T^3}$ ,  $\frac{1}{T^3}$  $\left(-1 + T - 2T^{2} + T^{3}\right) \times \left(-1 + 2T - T^{2} + T^{3}\right)$  (a<sub>1</sub> + d<sub>1</sub>)  $\frac{1}{T^3}$

## *In[ ]:=* **ZF /@ RibbonKnots**